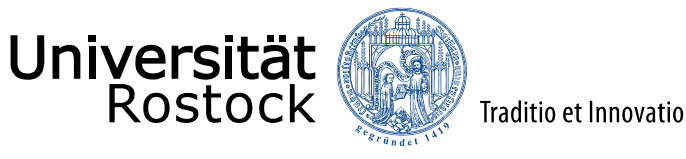

EMship-

An Integrated Framework for Conceptual Design Stage Structural Optimisation of RoRo & RoPax Vessels

# Master Thesis EMSHIP WEEK 2018, La Spezia

 : Dr.-Ing Thomas Lindemann, University of Rostock Supervisor : Dr.-Ing Stefan Harries, FRIENDSHIP SYSTEMS AG : Mr. Abbas Bayatfar, University of Liege

**Shabeeb Fasil Ummathur**

 **EMSHIP 7th Cohort (2016-2018)**

 $\frac{1}{1-\frac{1}{2}}\sum_{i=1}^n\frac{1}{1-\frac{1}{2}}\left(\frac{1}{1-\frac{1}{2}}\right)^2\left(\frac{1}{1-\frac{1}{2}}\right)^2\left(\frac{1}{1-\frac{1}{2}}\right)^2.$ 

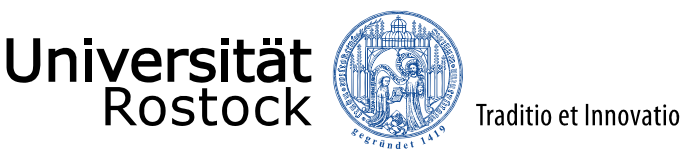

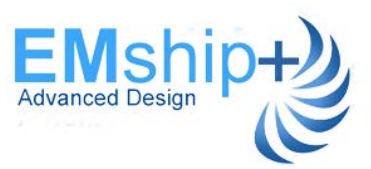

# Motivation & Scope

#### •**Conceptual Design Phase** :

- Rule based Structural analysis with emphasis on reducing lightship weight

•**Structural Optimisation of midship section** : mainly involve rule based determination of optimum scantlings for main transverse frames, plates, longitudinal stiffeners etc.

- Plates, longitudinal stiffeners ( BV MARS Loop) by University of Liege
- Main transverse frames ( BV STEEL Loop) Within the scope of Thesis

• **To establish Optimisation loop integrating different tools utilizing Response Surface Methodology**

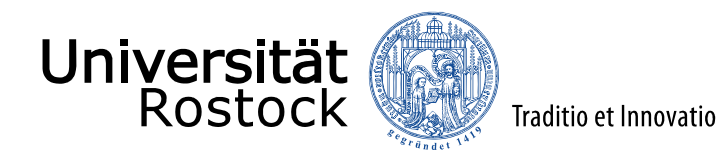

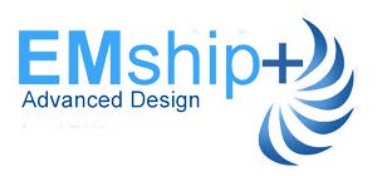

HOLISHIP (HOLIstic optimisation of SHIP design and operation for life-cycle) - Overview

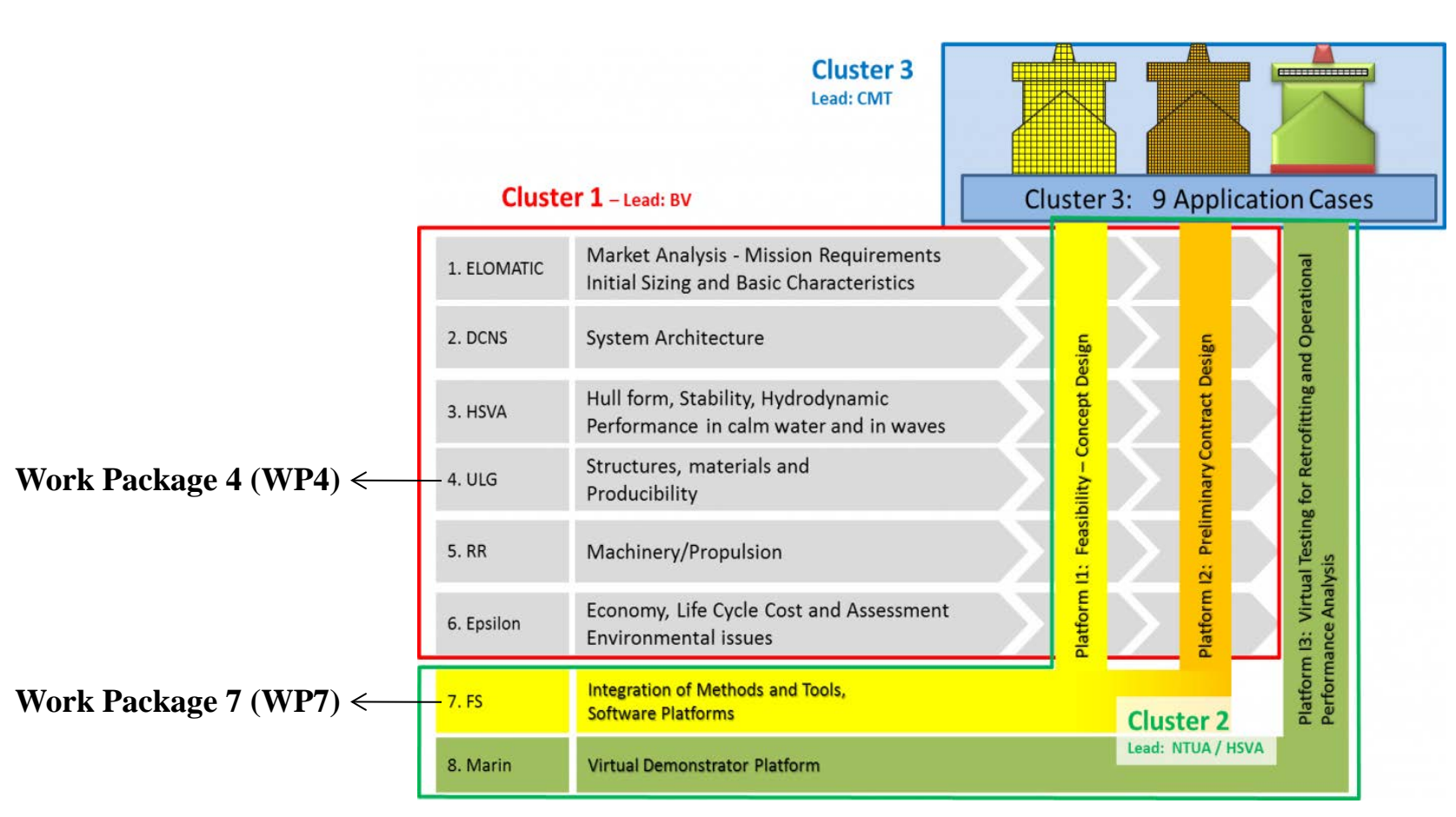

 **Source :- http://www.holiship.eu/** 

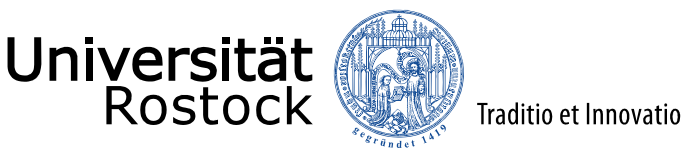

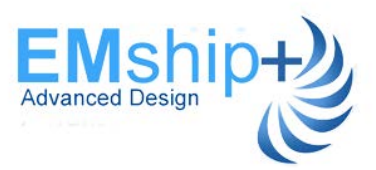

### Workflow - Different Steps Involved

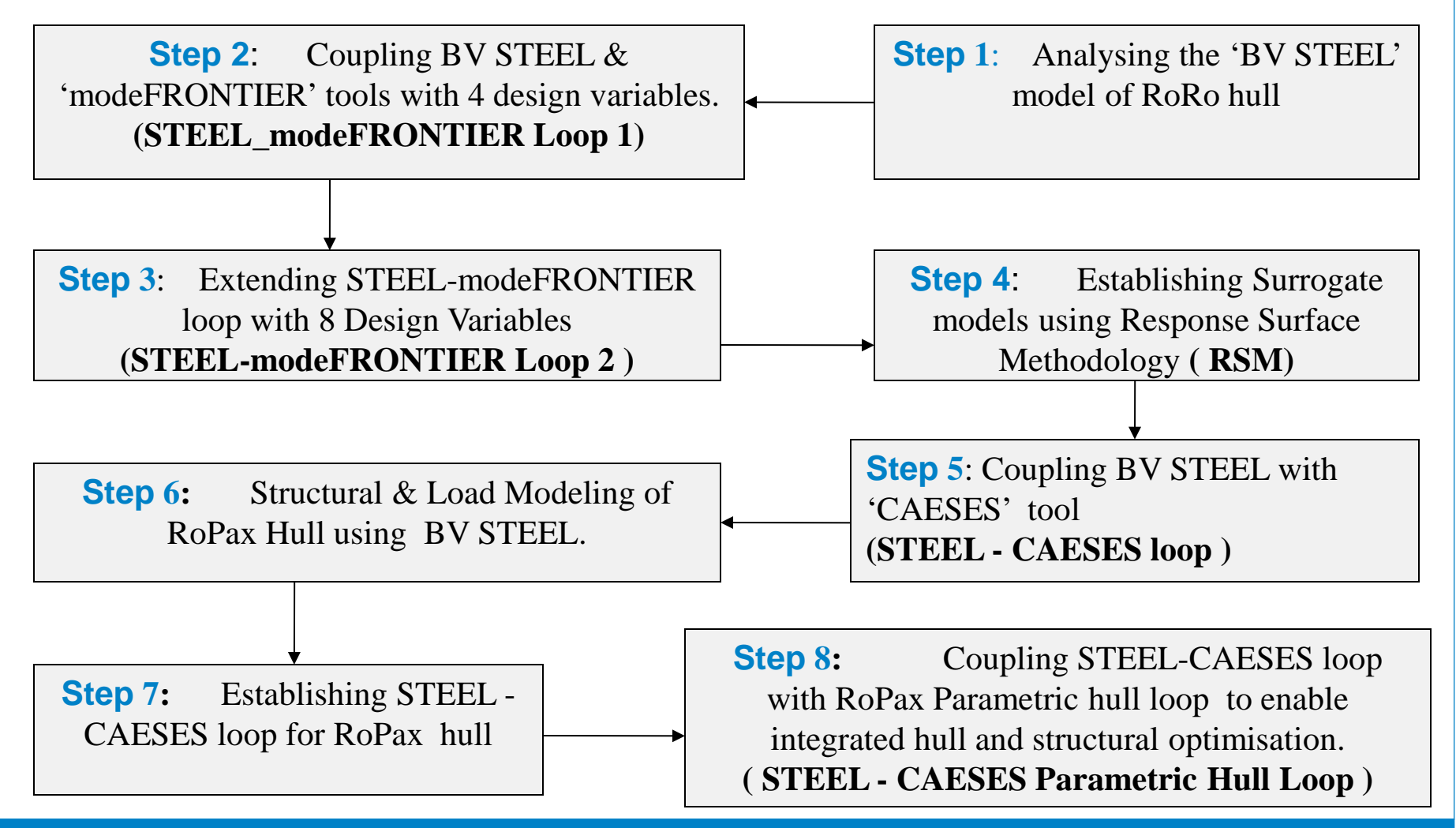

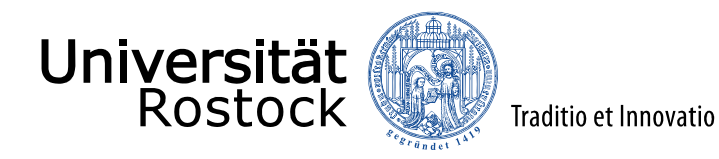

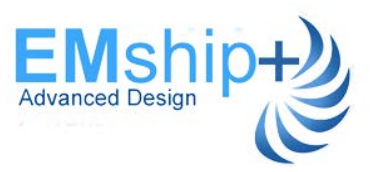

### RoRo STEEL Model for Main Transverse Frame

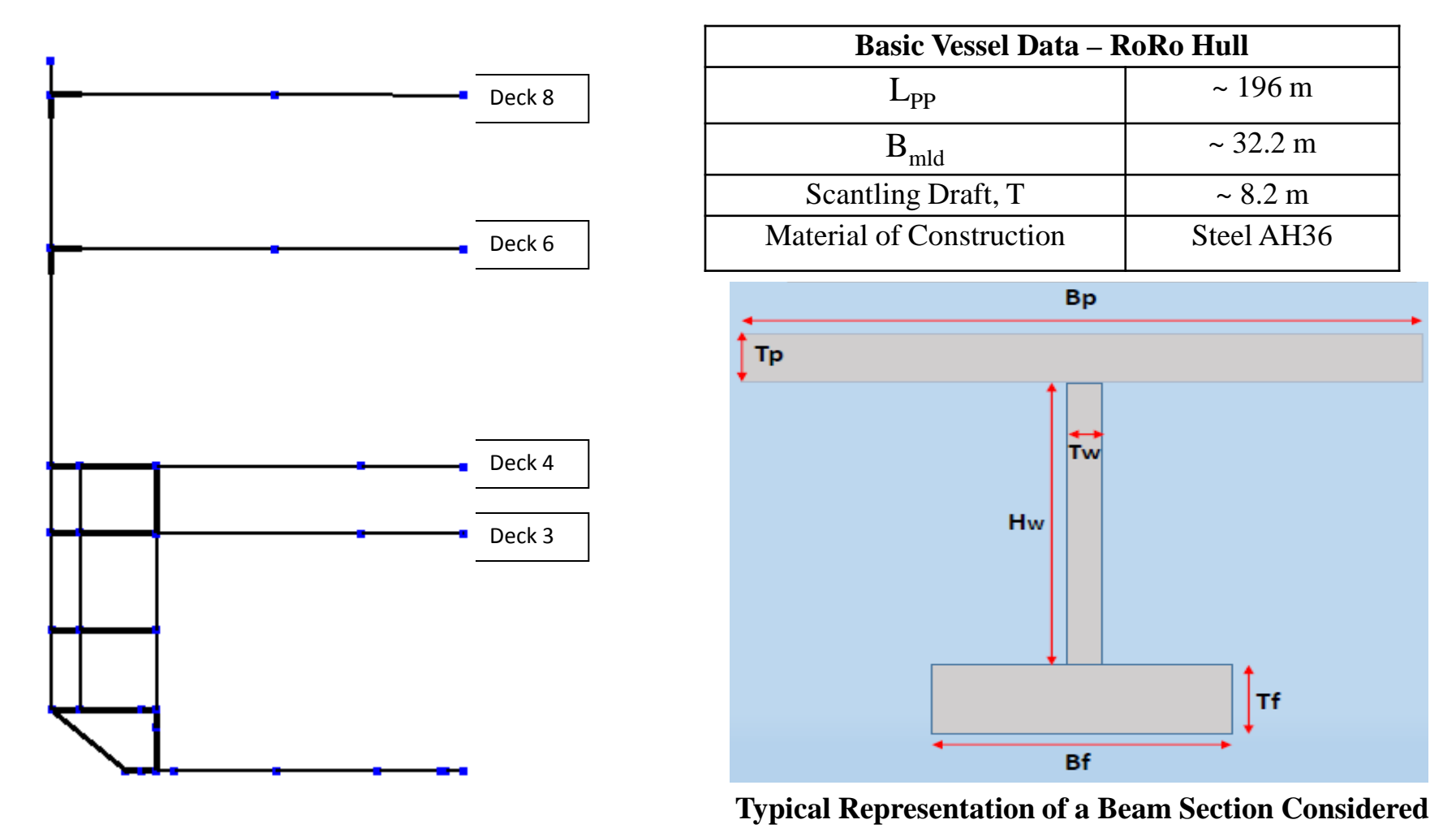

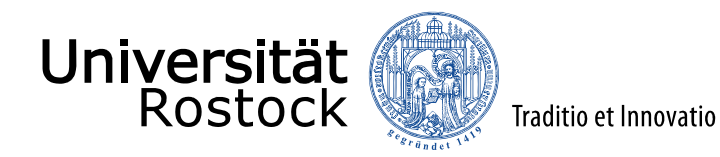

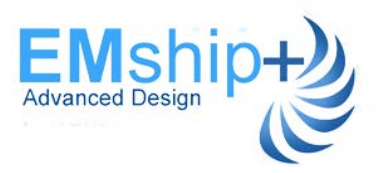

#### Von mises Stress Distribution- From STEEL tool

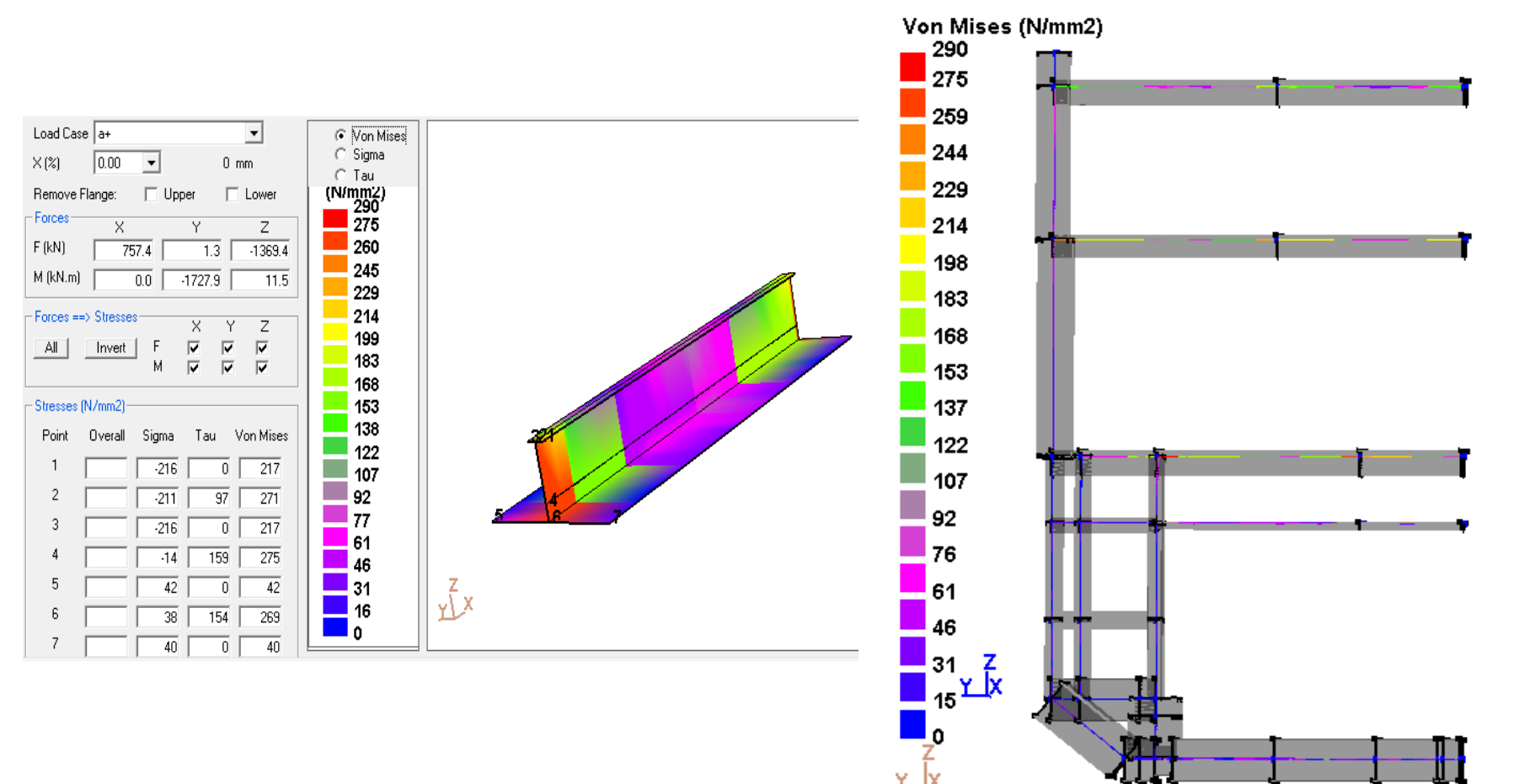

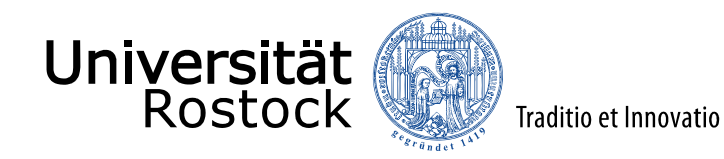

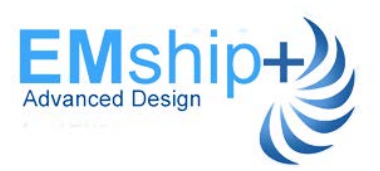

### STEEL – modeFRONTIER Loop For RoRo Hull

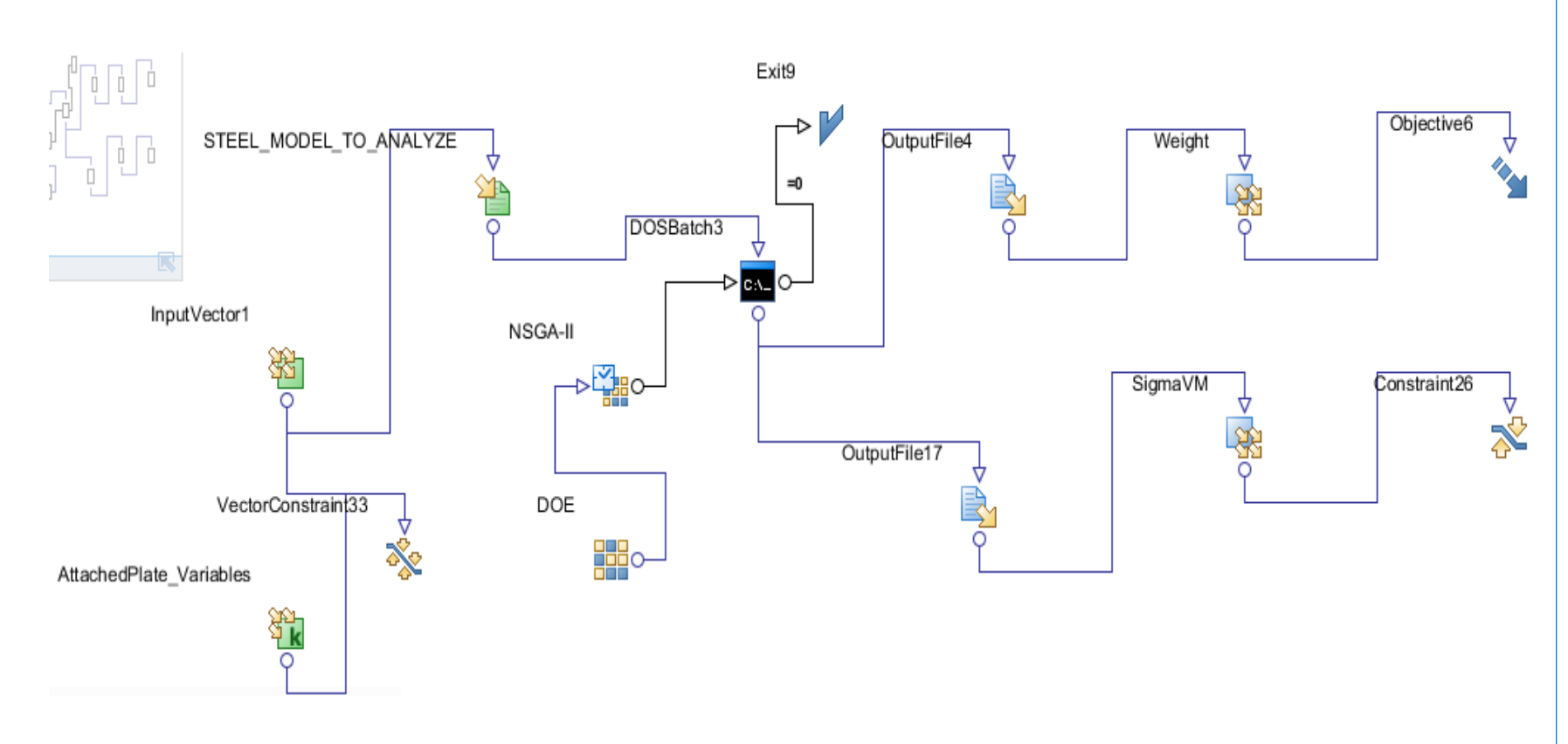

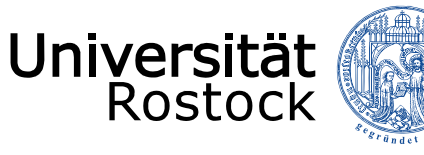

Traditio et Innovatio

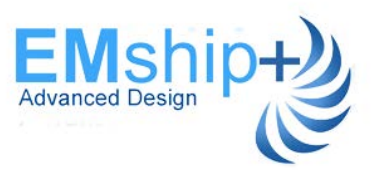

#### Defining Objective Function and Constraints for Optimization

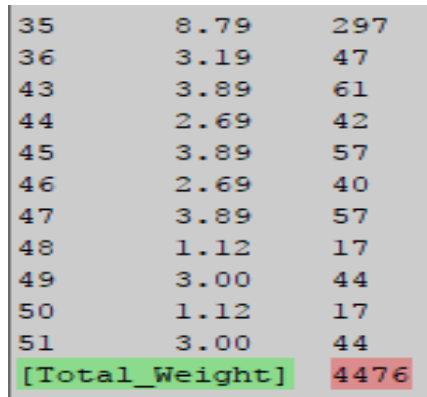

•Criteria for the Von mises Stress ( $\sigma_{VM}$ ) - Yield Check<br>  $\sigma_{VM} \le 290 \text{ MPa}$  (BV Rules NR 467, Pt.B, Ch7, App.1)  $(BV$  Rules NR 467, Pt.B, Ch7, App.1)

•Criteria for Geometrical Properties (BV Rules NR 467,Pt B, Ch4, Sec3,[4] )

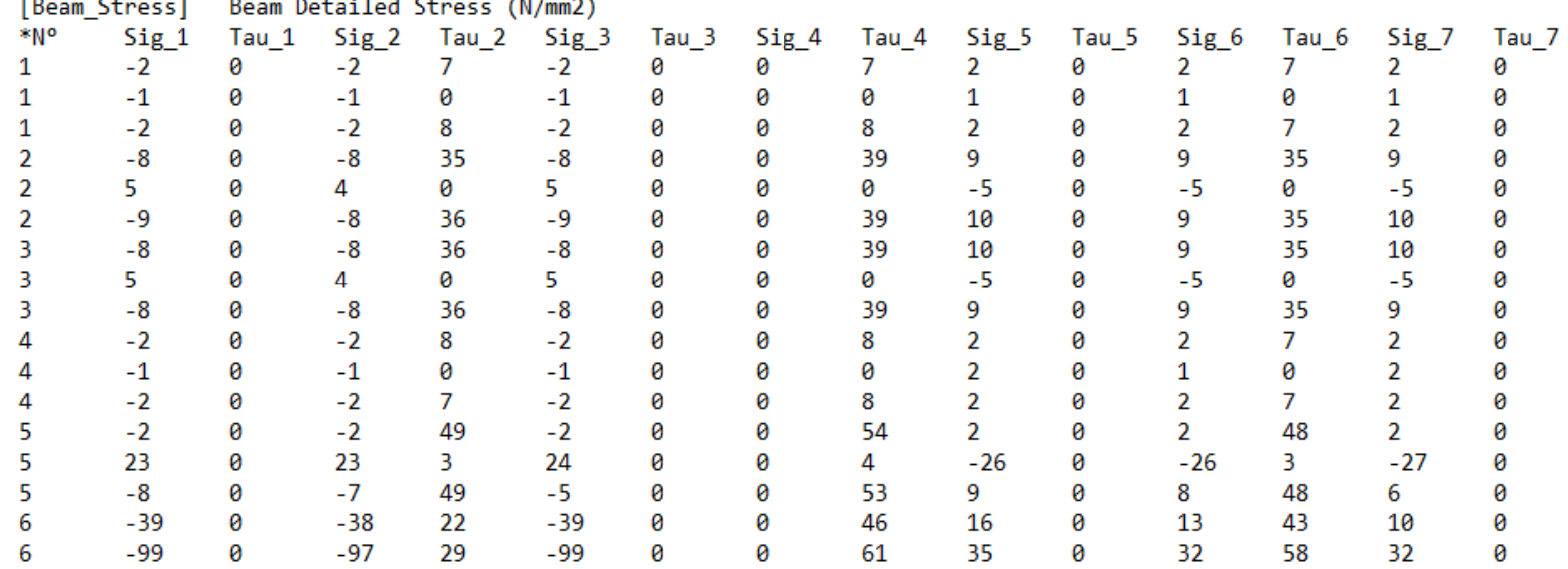

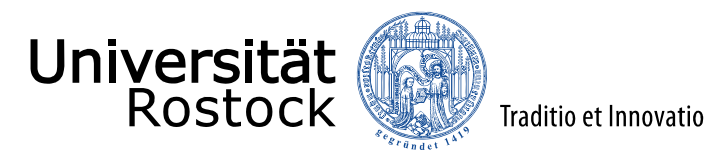

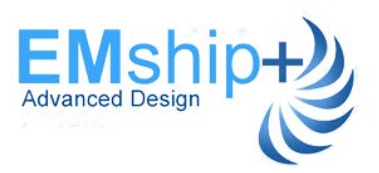

#### History Chart-Weight with 8 Variables from STEELmodeFRONTIER loop : RoRo Hull

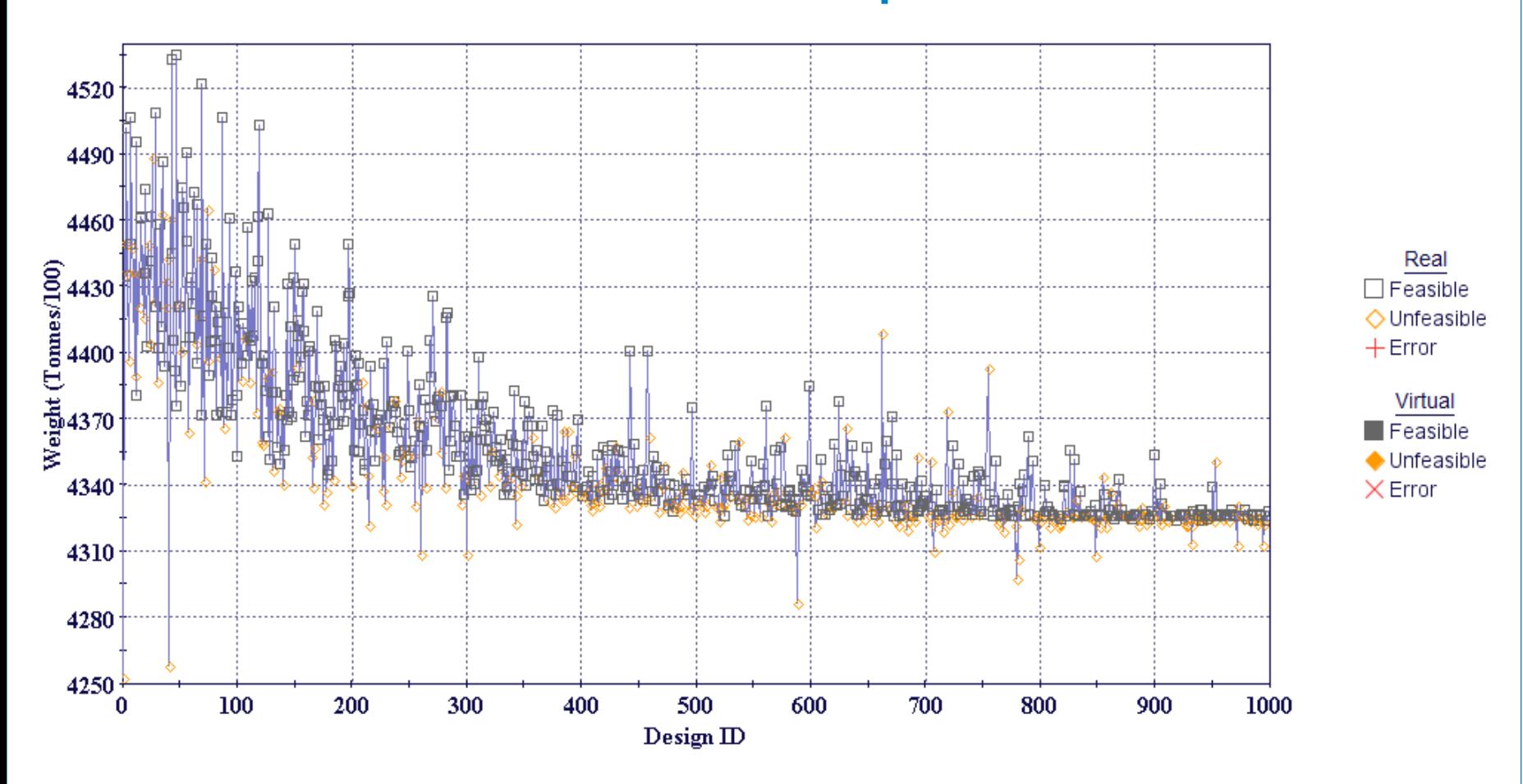

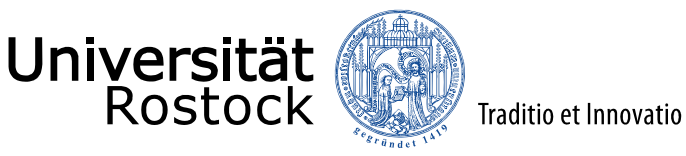

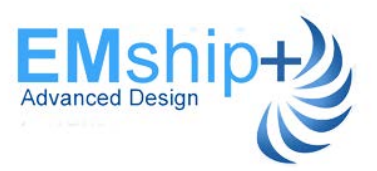

Establishing Surrogate Models using Response Surface Method (RSM)

•**Response Surface Methodology** 

•**Applicability**

### RSM With R Tool & CAESES – Using Polynomial Quadratic Surrogate Model

**Weight, W** = 4205.65 -3.864\*  $x_1 + 5.874$ \*  $x_1^2 + 12.461$ \*  $x_1 x_2 + 6.480$ \*  $x_1 x_3 - 0.5429$ \*  $x_1$  $x_4$  + 0.1929\*  $x_2$  + 0.0003\*  $x_2^2$  + 0.4970\*  $x_3$  + 0.0031\*  $x_3^2$  + 1.798\*  $x_3$   $x_4$  + 0.1127  $x_4$  +  $0.0007* x_4^2$ 

$$
x_1 = H_W
$$
,  $x_2 = T_W$ ,  $x_3 = B_f$ ,  $x_4 = T_f$ 

Relative difference as low as .002%.

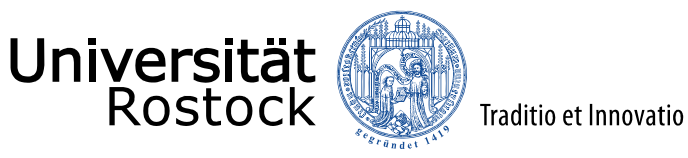

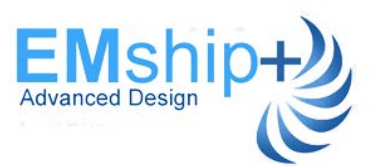

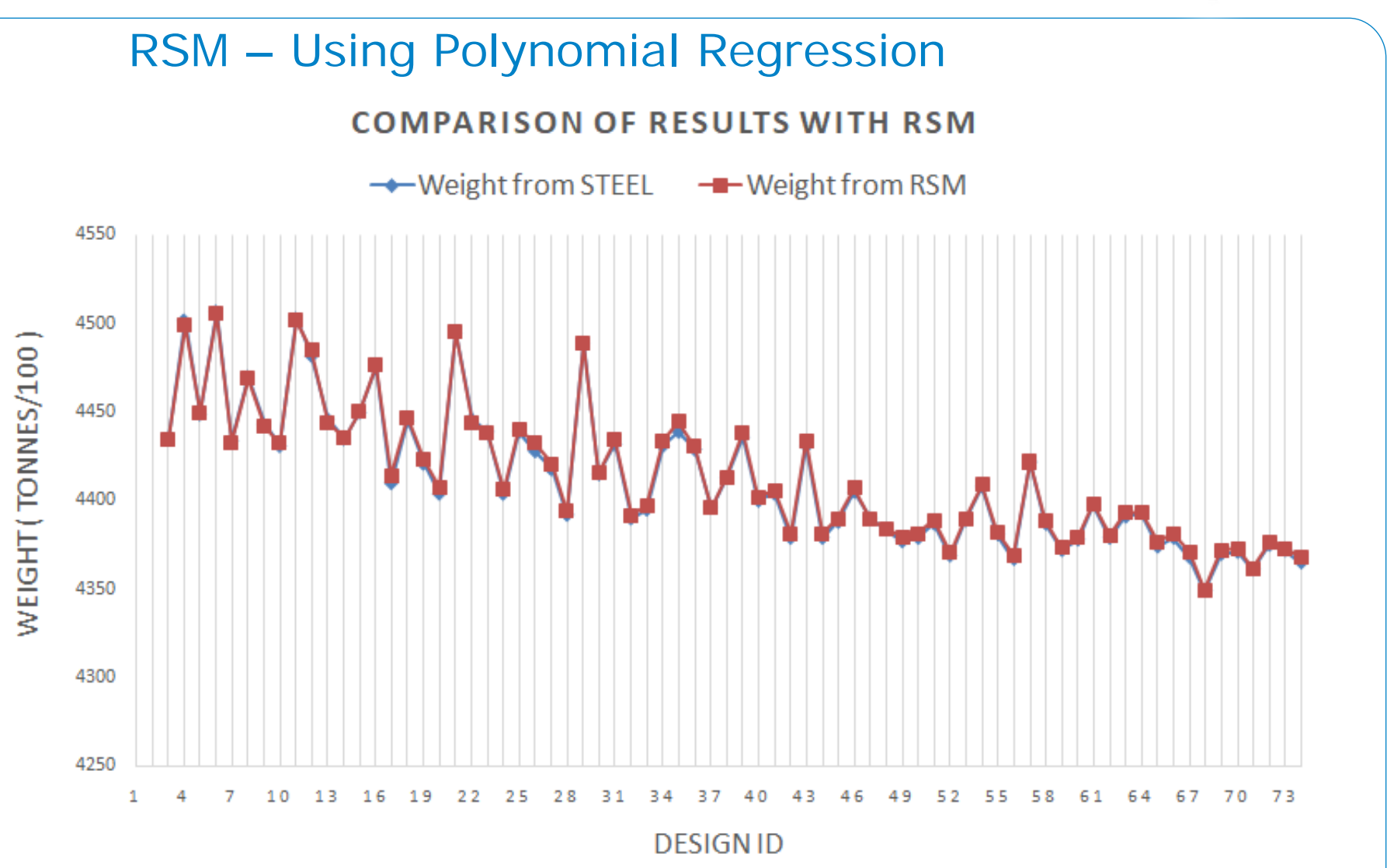

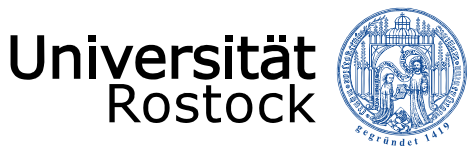

Traditio et Innovatio

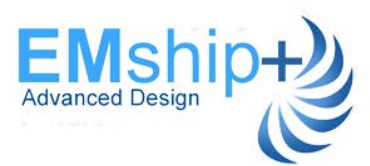

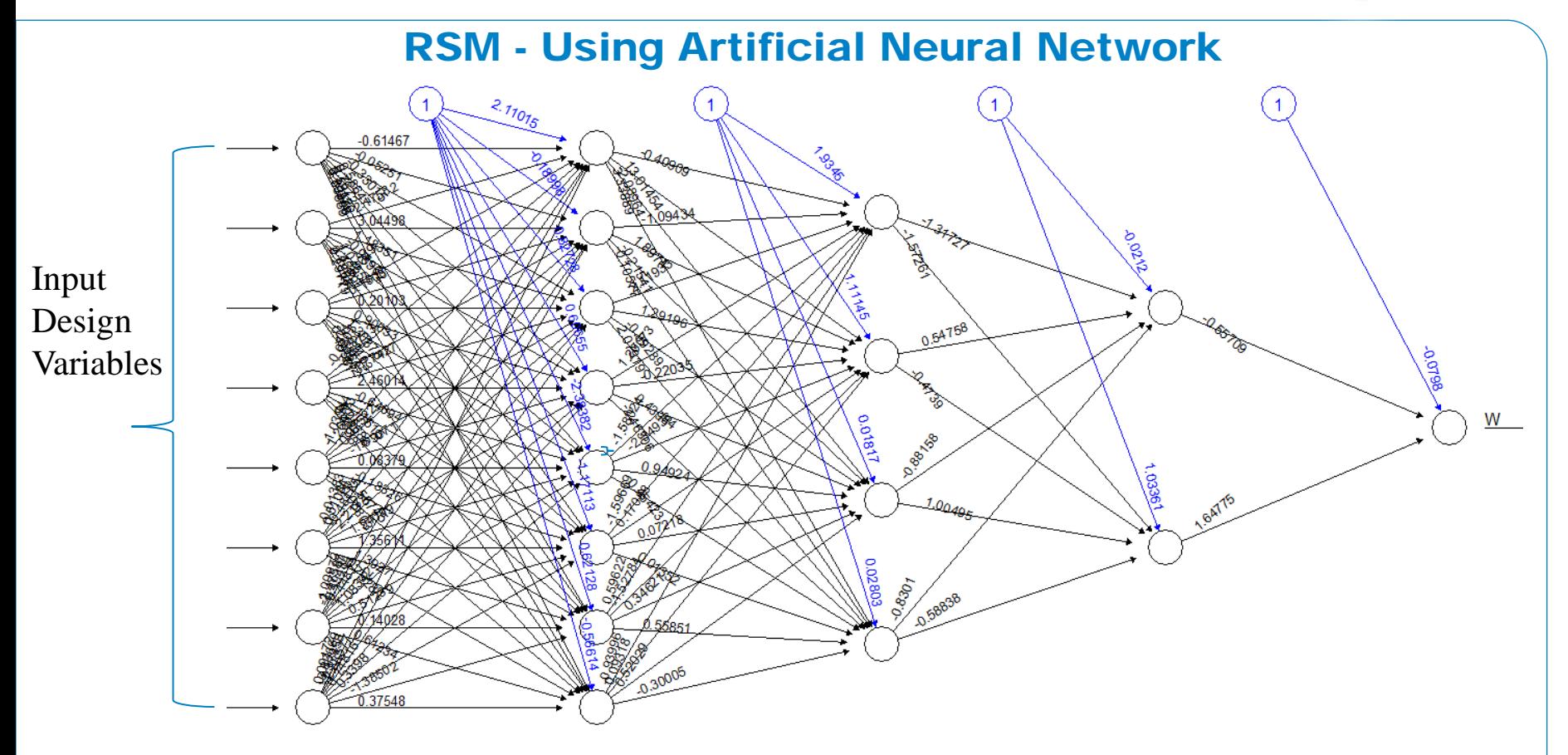

- •Using neuralnet Package available in 'R'
- The percentage of relative error was found to be within acceptable limits (maximum around 0.2 %).

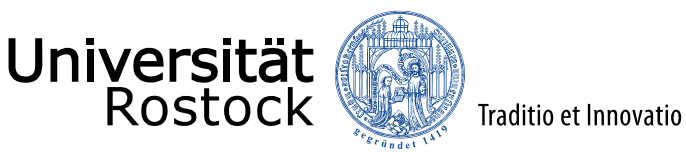

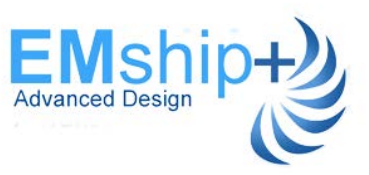

Structural & Load Modeling of RoPax Hull for WP7 Application

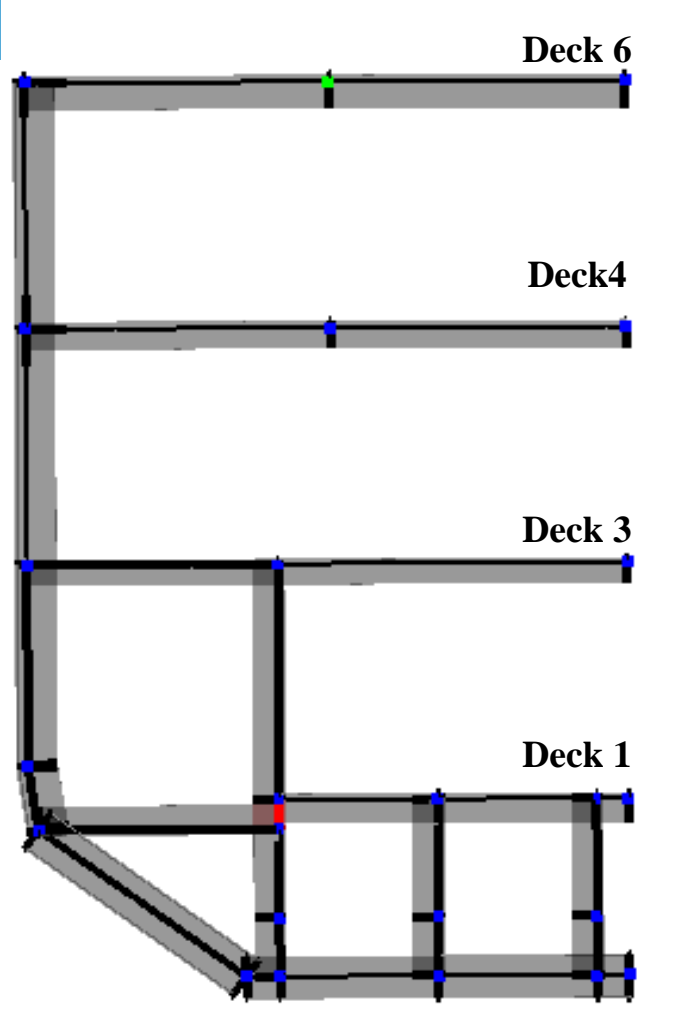

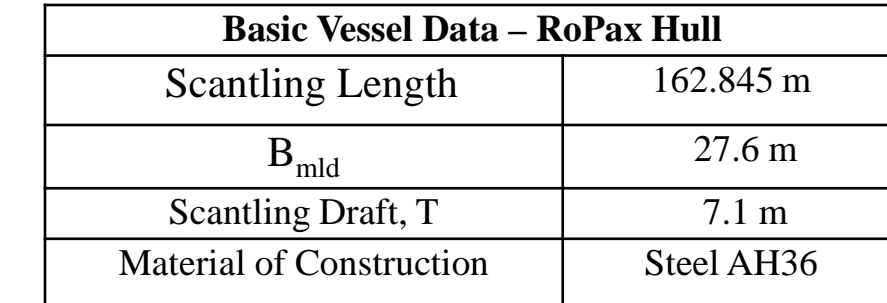

•Load cases a ,b for Upright conditions & Load cases c ,d for Inclined loading conditions

- •Only local loads are considered as per the BV Class rules applicable.
- •Sea Pressure loads are acting on the outer shell
- •Wheeled cargo are placed at Deck1,Deck3& Deck 4
- •Passenger spaces at Deck 6
- •Load Case a+ represent one of the critical load cases.

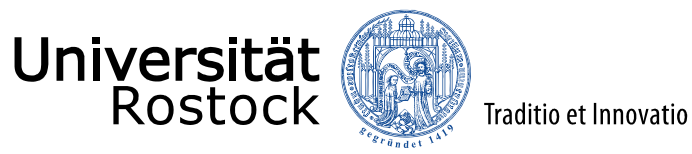

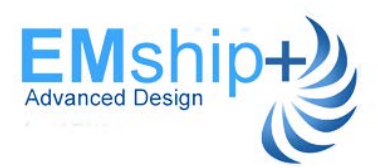

# Stress Distribution : RoPax Hull

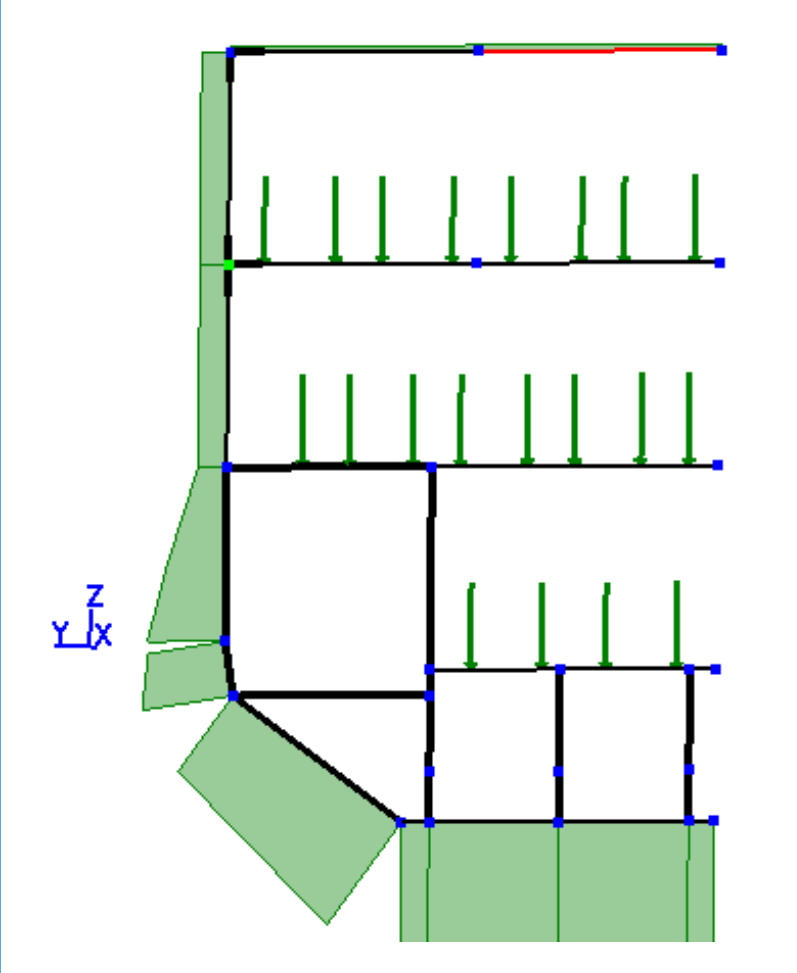

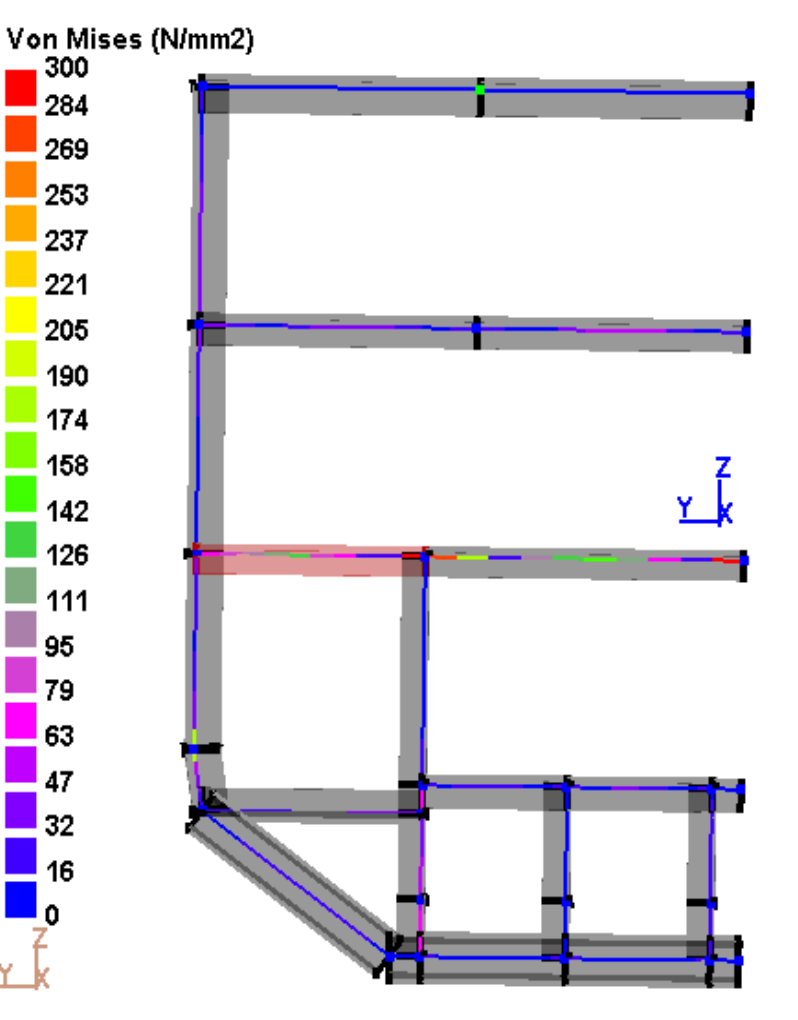

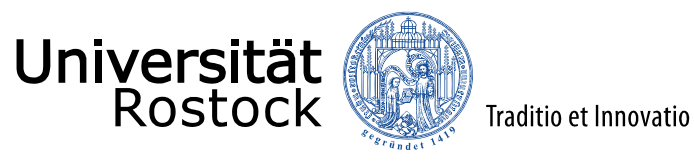

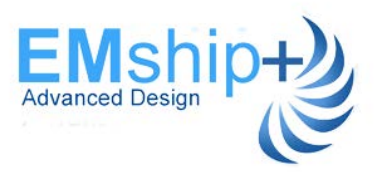

# STEEL-CASES Loop for RoPax Hull : WP7 Application

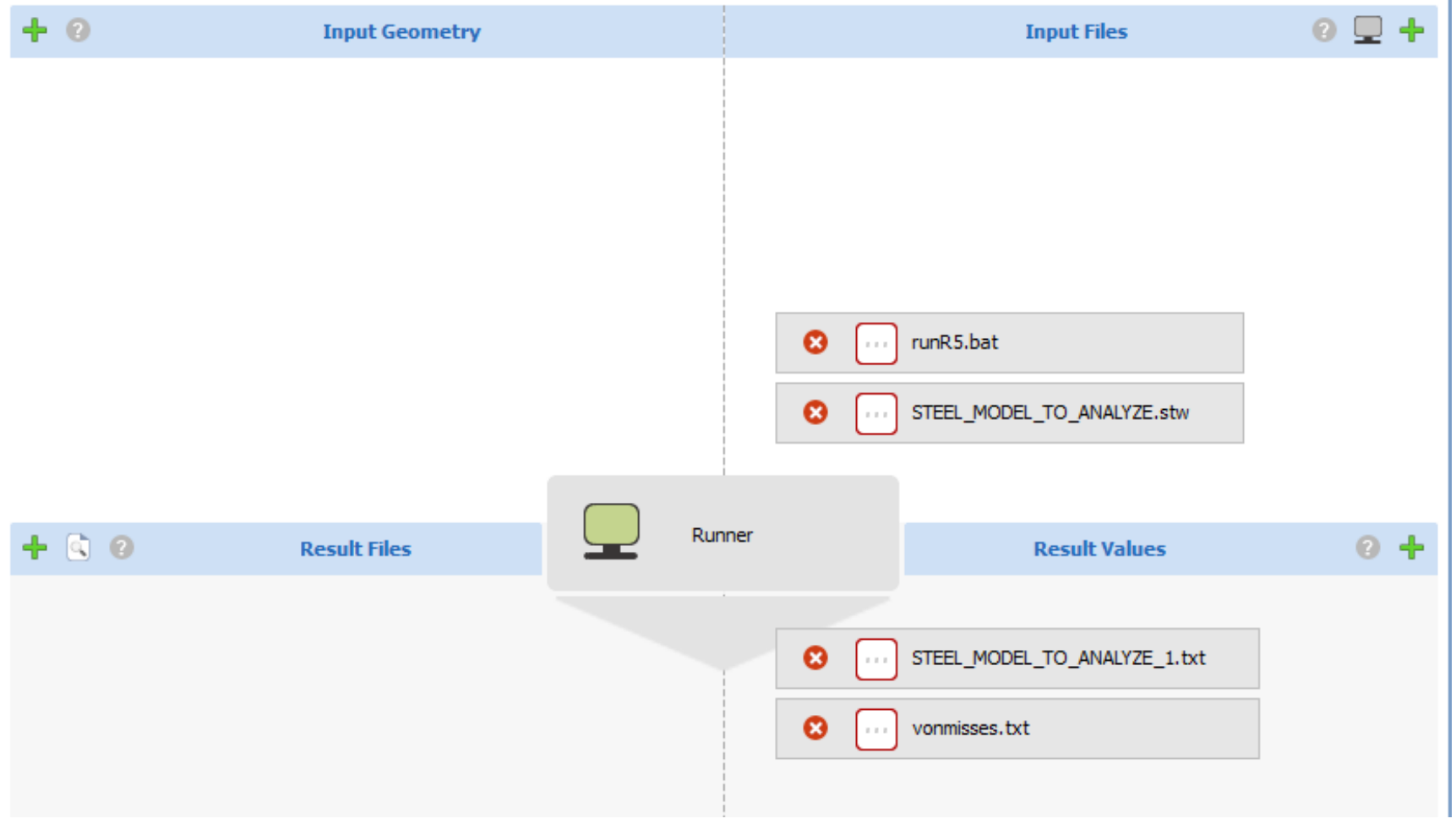

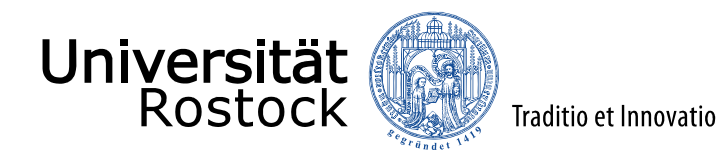

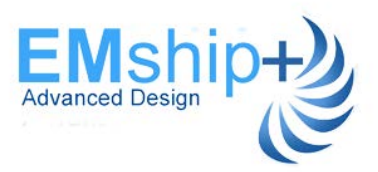

### Variation of Weight - RoPax hull

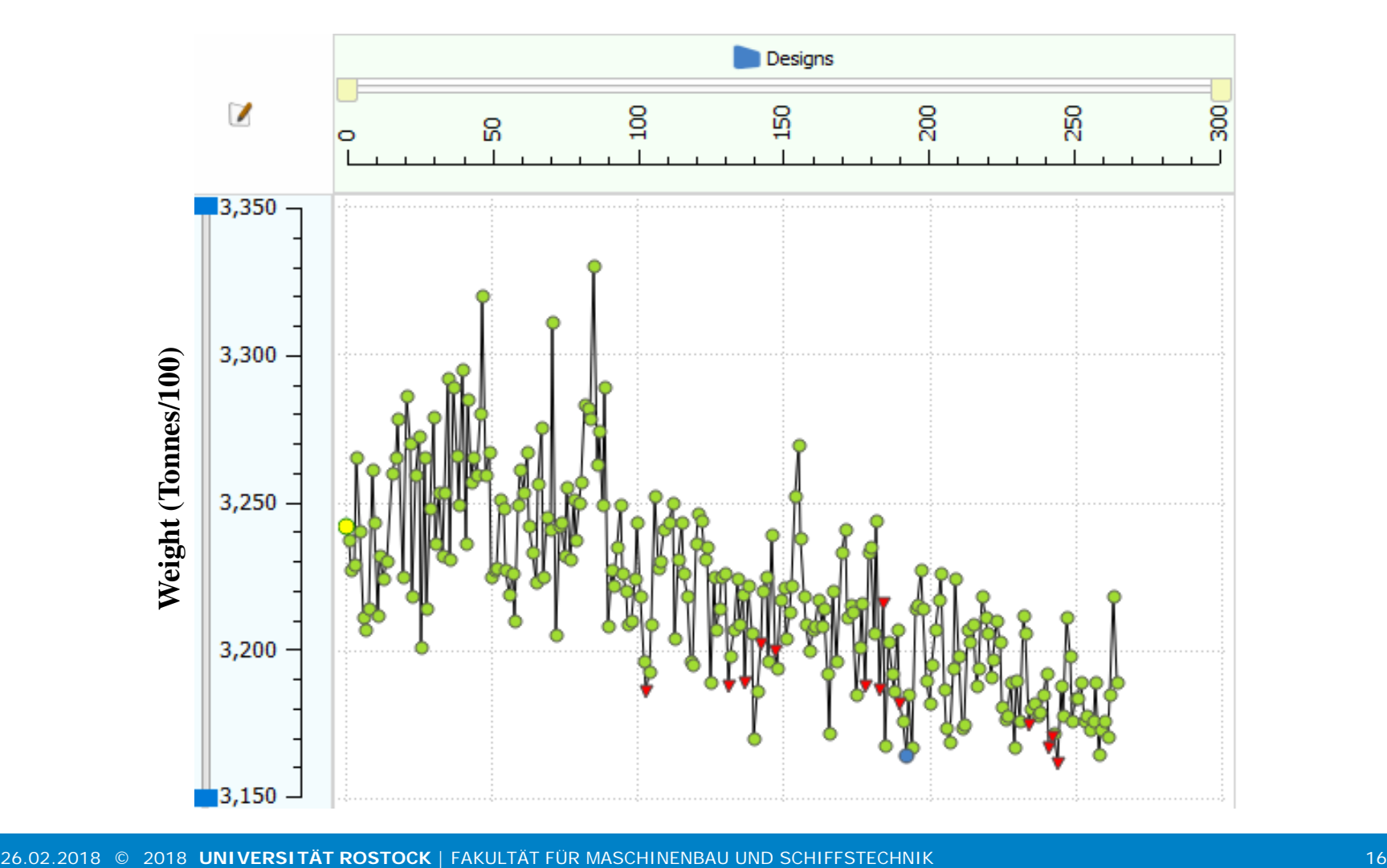

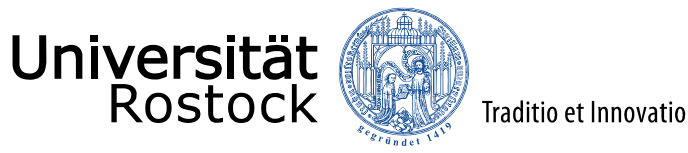

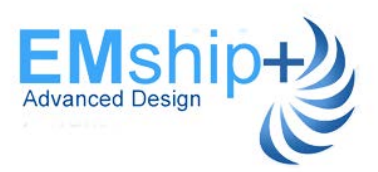

# Coupling STEEL- CAESES Loop with RoPax Parametric Hull

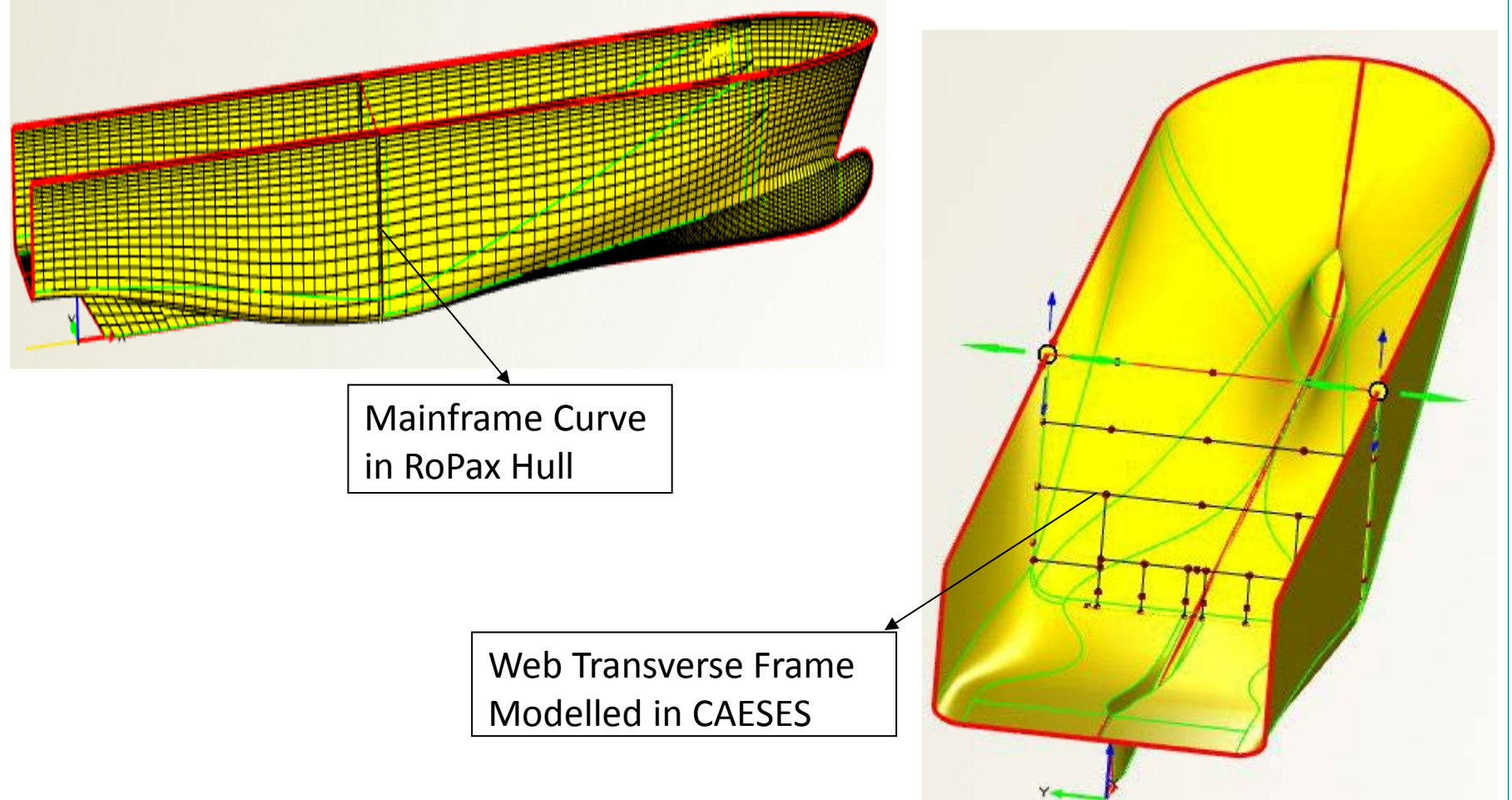

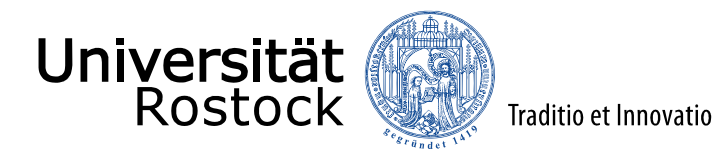

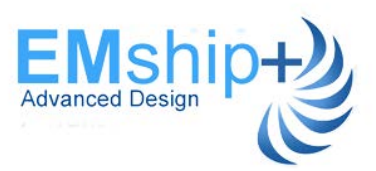

### Parameterization of Loads in CAESES

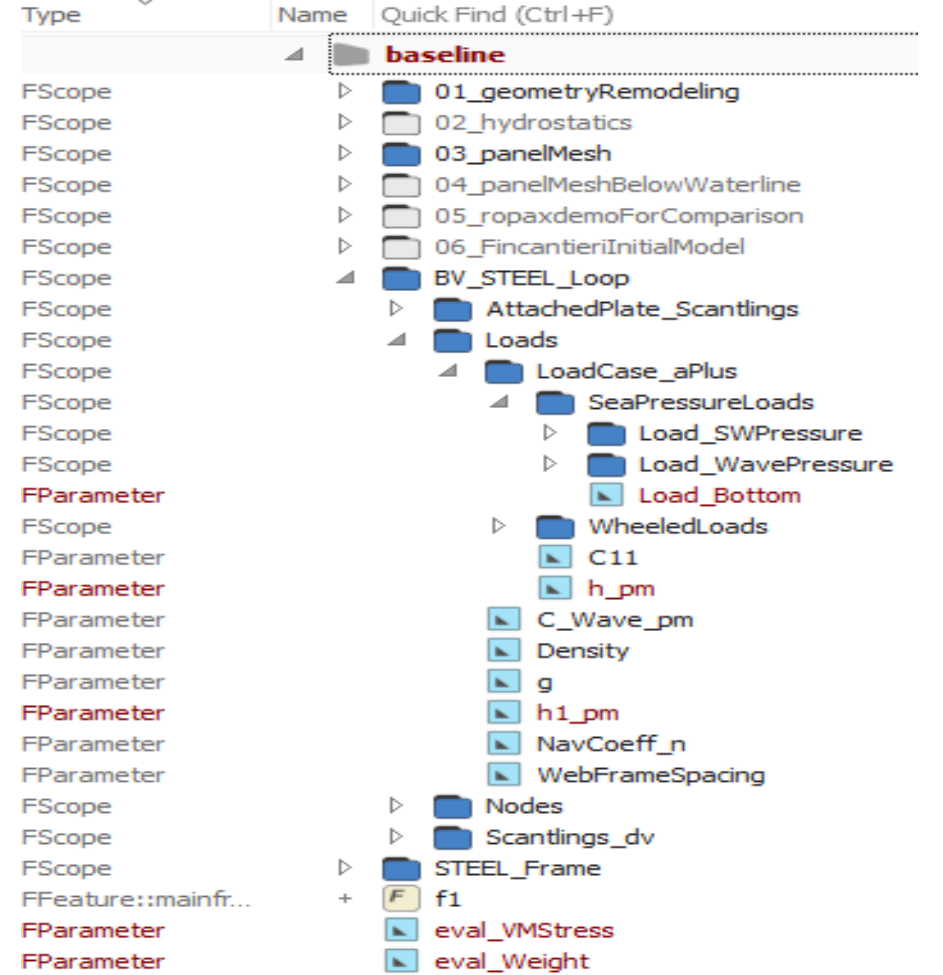

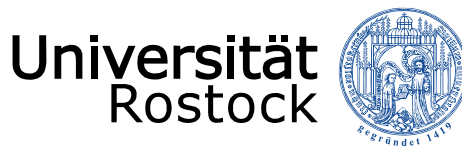

Traditio et Innovatio

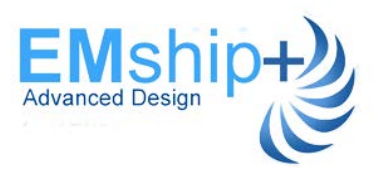

### Design Variables

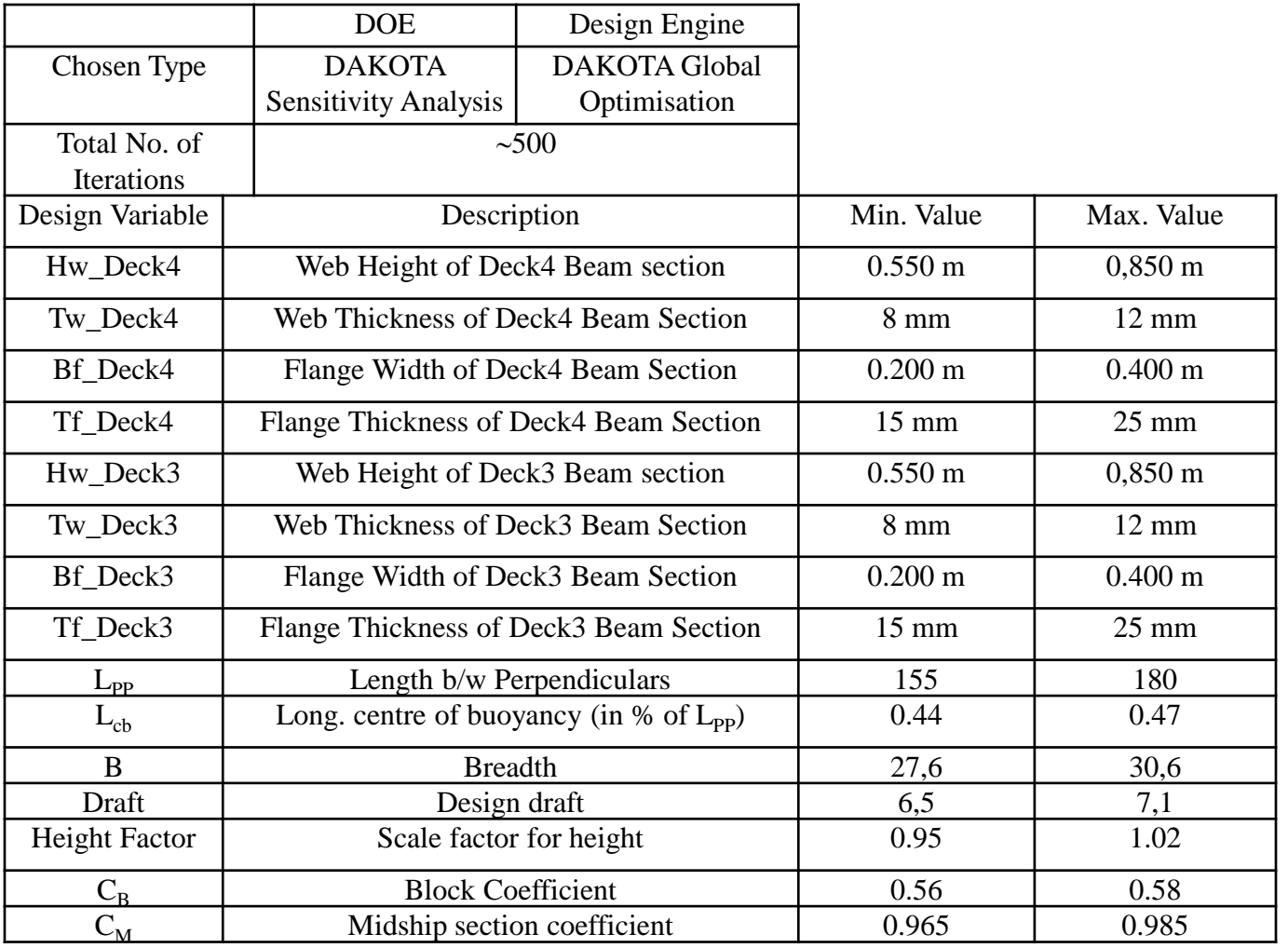

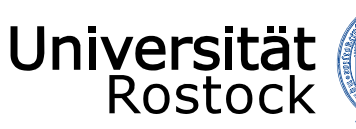

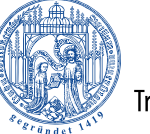

Traditio et Innovatio

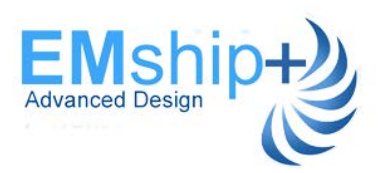

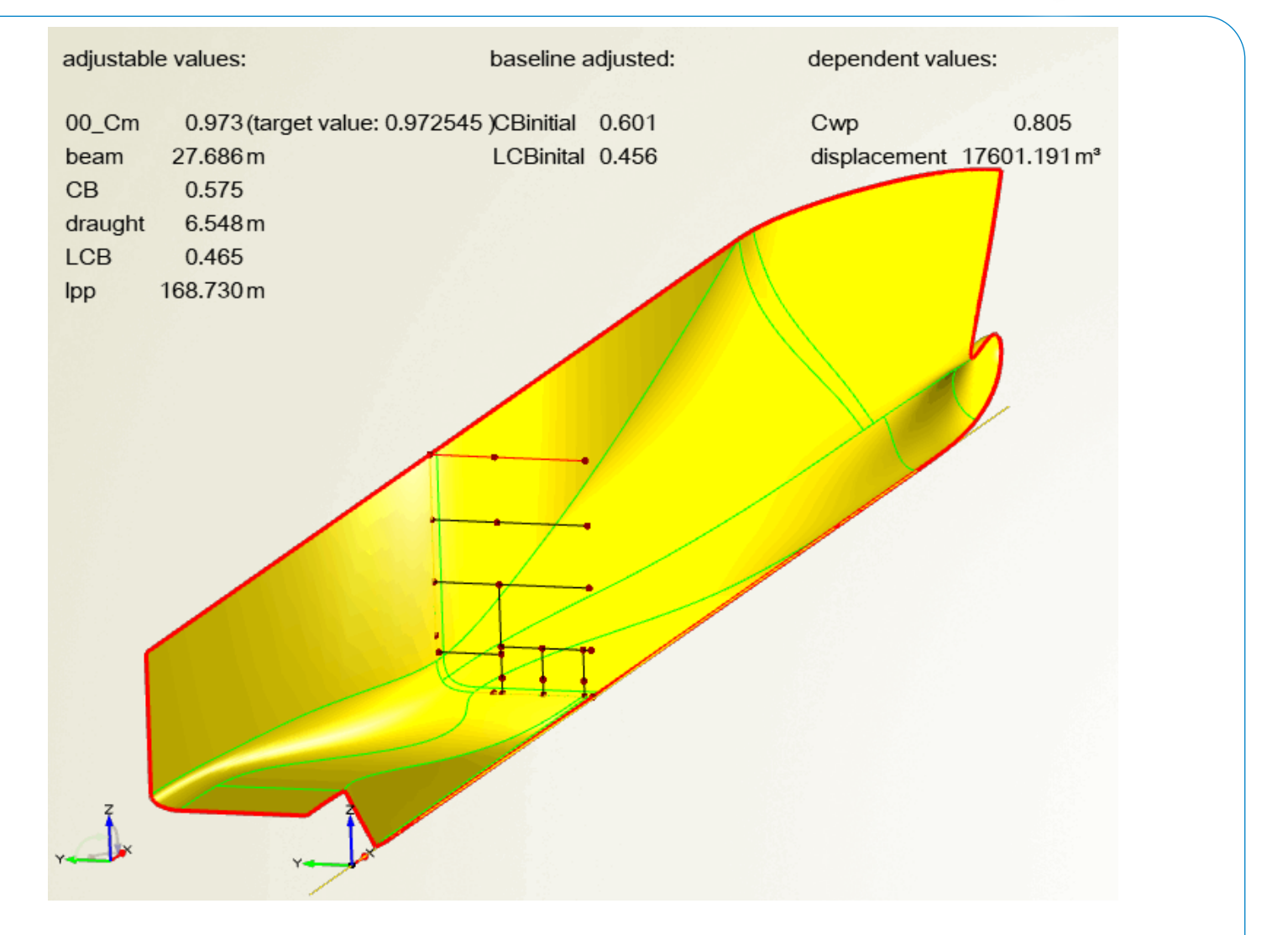

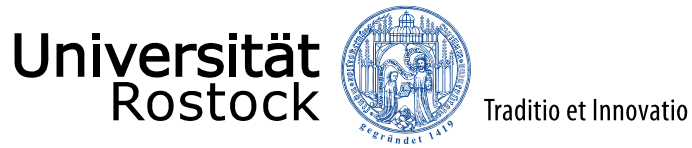

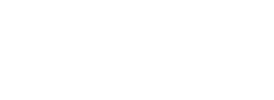

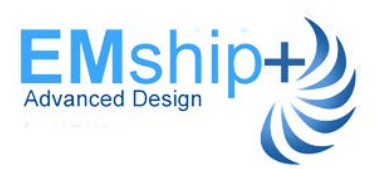

#### Results from Integrated Loop

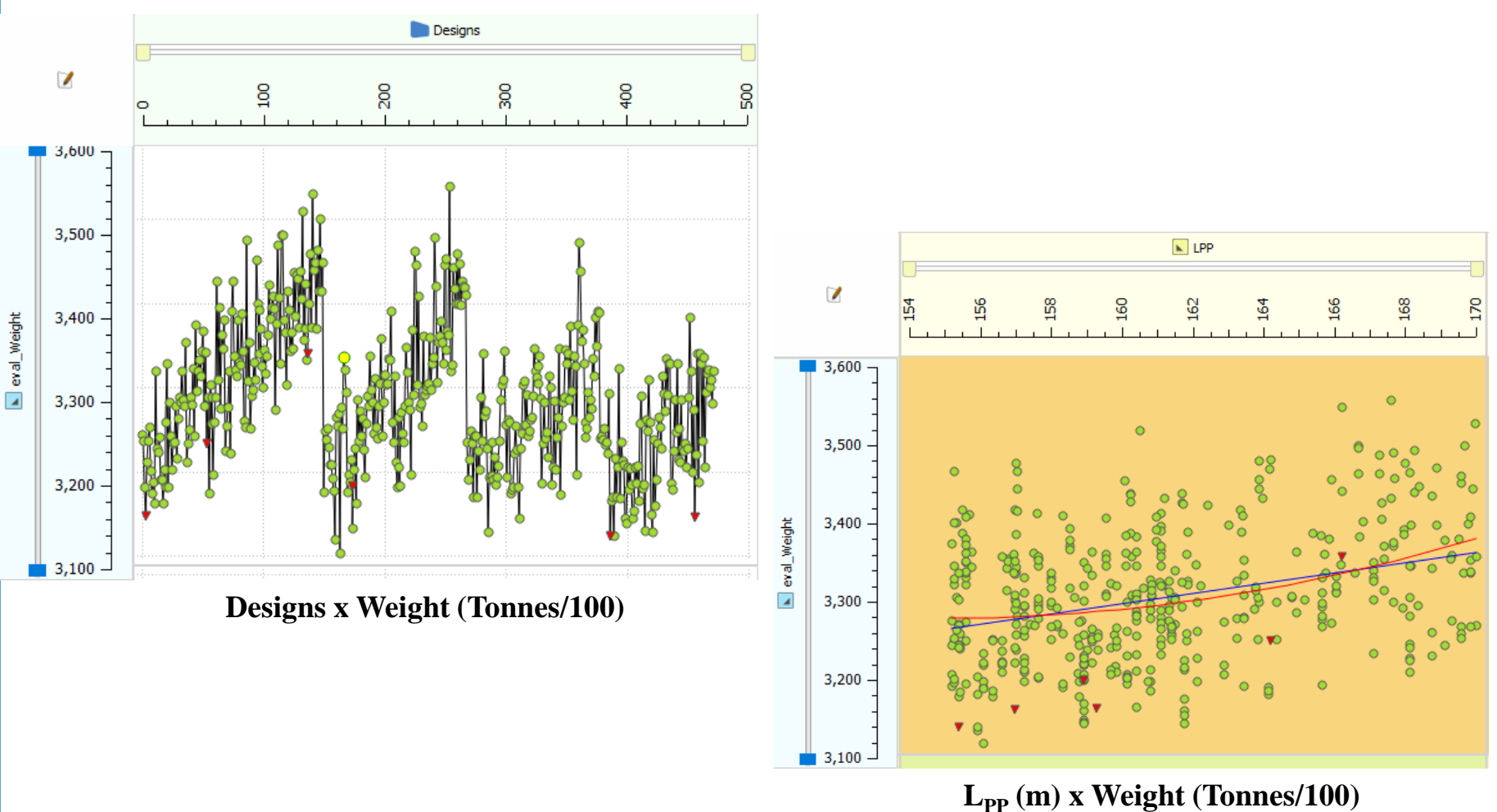

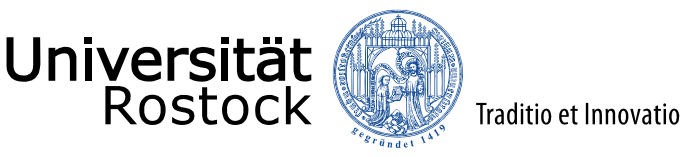

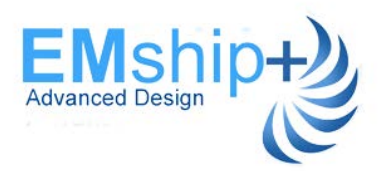

### **Summary**

•Structural weight can be significantly reduced for the entire vessel if optimum scantlings are chosen – Could be useful in the Conceptual design phase to save lightship weight.

•RSM - a reliable solution to replace existing optimization loops in later stages when more tools, methods or design components will need to be integrated together.

•Integrated Optimization loops increase design flexibility during conceptual phase

### Recommendations for Future Work

•BV MARS can be integrated with to enable complete structural optimisation of midship section. Global loads can be considered as well.

•When MARS, STEEL loops are coupled, combined loop may be run as inner loop within the parametric hull loop.

# **Thanks !**